## Сторнирование оплаты

- [Сторнирование оплаты](#page-0-0)
- [Подтверждение сторнирования оплаты](#page-0-1)

## <span id="page-0-0"></span>Сторнирование оплаты

В кассовом ПО Artix предусмотрена возможность сторнирования добавленных в чек любых видов оплат.

Удаление оплат из документа выполняется нажатием клавиши Отмена (Esc). При наличии в документе нескольких видов оплаты при сторнировании производится удаление всех оплат, после чего оплата чека производится заново.

В случае оплаты банковской картой касса обращается к банковской системе для подтверждения операции, после чего печатается слип о подтверждении оплаты (квитанция банка). При отмене оплаты банковской картой программа запрашивает подтверждение действия. Если пользователь подтверждает отмену оплаты, касса отправляет запрос в банковскую систему. В случае успешной отмены оплаты безналом печатается слип с отменой оплаты.

## <span id="page-0-1"></span>Подтверждение сторнирования оплаты

В зависимости от внутренних правил работы торговой сети операция сторнирования оплаты может быть разрешена кассиру или более привилегированному сотруднику магазина. Регламент сторнирования оплат определяется параметром alwaysConfirmProcessingStorno в конфигурационном файле /linuxcash/cash /conf/ncash.ini в секции [Security.Restrictions]:

- при значении параметра true выполнение сторнирования оплаты требует обязательного подтверждения, независимо от наличия прав на сторнирование оплаты у пользователя, который инициировал процедуру. Подтвердить операцию сторно можно по паролю или клавиатурным ключом;
- при значении параметра false операция сторно оплаты может быть выполнена любым пользователем.

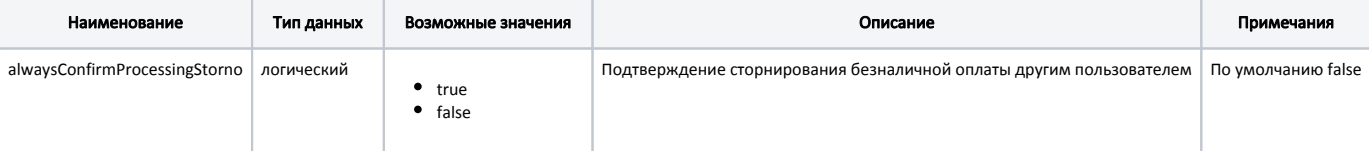

## Пример настройки

[Security.Restrictions]

; Параметры относящиеся к безопасности

; ...

;

- ; Подтверждение сторнирования безналичной оплаты другим пользователем
- ; По умолчанию false
- ; alwaysConfirmProcessingStorno = false